Министерство образования и науки республики Дагестан ГБПОУ РД «Колледж экономики и предпринимательства»

ОДОБРЕНО предметной (цикловой) комиссией Информатики и информационных технологий

Протокол №  $1$  от «28 » августа 2023 г.

Председатель П(Ц)К

 $\phi$ дпись

 $\frac{T \text{аймасханова } \Im M.}{\Phi MO}$ 

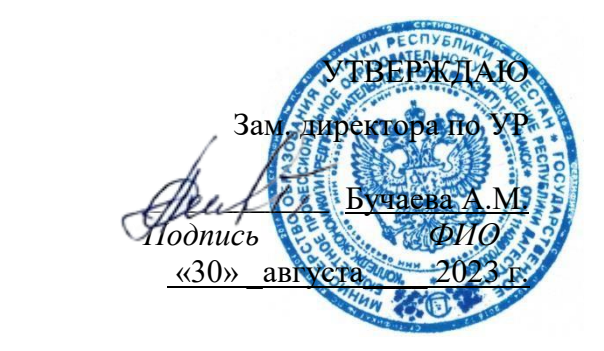

# **ПРОГРАММА УЧЕБНОЙ ПРАКТИКИ**

по ПМ.03 Основы веб – дизайна МДК 03.01 Основы веб – дизайна

для профессии

09.01.03 «Мастер по обработке цифровой информации»

Буйнакск 2023г.

# **СОДЕРЖАНИЕ**

1. Пояснительная записка программы учебной практики

2. Структура и содержание учебной практики

3. Условия реализации программы учебной практики

4. Контроль и оценка результатов освоения программы учебной практики

Рабочая программа учебной модуля разработана на основе ФЗ от 29 декабря 2012 г. «Об образовании в Российской Федерации» № 273, Федерального государственного образовательного стандарта (далее – ФГОС) по специальности среднего профессионального образования (далее СПО)

09.01.03<u> «Мастер по обработке цифровой информации»</u> *код, наименование специальности(ей)*

 Методических рекомендаций по разработке рабочих программ профессиональных учебных дисциплин в пределах освоения основной профессиональной образовательной программы среднего профессионального образования (ППКРС и ППССЗ**),** разработанных Отделом профессионального образования Министерства образования и науки Республики Дагестан:

- в соответствии с рабочим учебным планом образовательной организации на 2023/2024 учебный год.

### **1.ПОЯСНИТЕЛЬНАЯ ЗАПИСКА ПРОГРАММЫ УЧЕБНОЙ ПРАКТИКИ ПО ПМ.03**

(Основы веб-дизайна, МДК 03.01 Основы веб-дизайна)

#### **1.1. Область применения программы учебной практики**

Рабочая программа учебной практики является составной частью основной профессиональной образовательной программы в соответствии с ФГОС СПО по специальности

09.01.03 «Мастер по обработке цифровой информации»

в части освоения квалификации:

Оператор электронно-вычислительных и вычислительных машин

и основных видов (основного вида) профессиональной деятельности (ВПД):

- Подключение кабельной системы персонального компьютера, периферийного и мультимедийного оборудования
- Настройки параметров функционирования персонального компьютера, периферийного и мультимедийного оборудования
- Настройка основных компонентов графического интерфейса операционной системы и специализированных программ- редакторов
- Основные типы интерфейсов для подключения мультимедийного оборудования
- Распознавание сканированных текстовых документов с помощью программ распознавания текста
- Ввод цифровой и аналоговой информации в персональный компьютер с различных носителей, периферийного и мультимедийного оборудования
- Сканирование, обработка и распознавание документов
- Съемка и передача цифровых изображений с фото- и видеокамеры на персональный компьютер
- Осуществление навигации по ресурсам поиска, ввода и передачи данных с помощью технологий и сервисов сети Интернет
- Конвертирование медиафайлов в различные форматы, экспорт и импорт файлов в различные программы – редакторы
- Обработки аудио визуального и мультимедийного контента с помощью специализированных программ- редакторов
- Создание и редактирование графических объектов с помощью программ для обработки растровой и векторной графики
- Создание и воспроизведение видеороликов, презентаций, слайд- шоу, медиафайлов и другой итоговой продукции из исходных аудио- визуальных и мультимедийных компонентов

#### **1.2. Цели и задачи учебной практики**

**Цель учебной практики -** приобретение обучающимися практического опыта по ПМ.03 «Основы веб-дизайна»

#### **Задачи учебной практики:**

- обучение трудовым приемам, операциям и способам выполнения трудовых процессов, необходимых для последующего освоения ими общих и профессиональных компетенций, характерных для профессии «Мастер по обработке цифровой информации»;

- закрепление и совершенствование первоначальных практических профессиональных умений обучающихся.

В ходе освоения программы учебной практики обучающийся должен:

#### **иметь практический опыт:**

- подключение кабельной системы персонального компьютера, периферийного и мультимедийного оборудования;
- настройки параметров функционирования персонального компьютера, периферийного и мультимедийного оборудования;
- ввод цифровой и аналоговой информации в персональный компьютер с различных носителей, периферийного и мультимедийного оборудования;
- сканирование, обработка и распознавание документов;
- конвертирование медиафайлов в различные форматы, экспорт и импорт файлов в различные программы – редакторы;
- обработки аудио визуального и мультимедийного контента с помощью специализированных программ- редакторов;
- создание и воспроизведение видеороликов, презентаций, слайд- шоу, медиафайлов и другой итоговой продукции из исходных аудио- визуальных и мультимедийных компонентов;
- осуществление навигации по ресурсам поиска, ввода и передачи данных с помощью технологий и сервисов сети Интернет.

### **1.3. Требования к результатам учебной практики, в результате прохождения данной учебной практики обучающийся должен** *уметь*

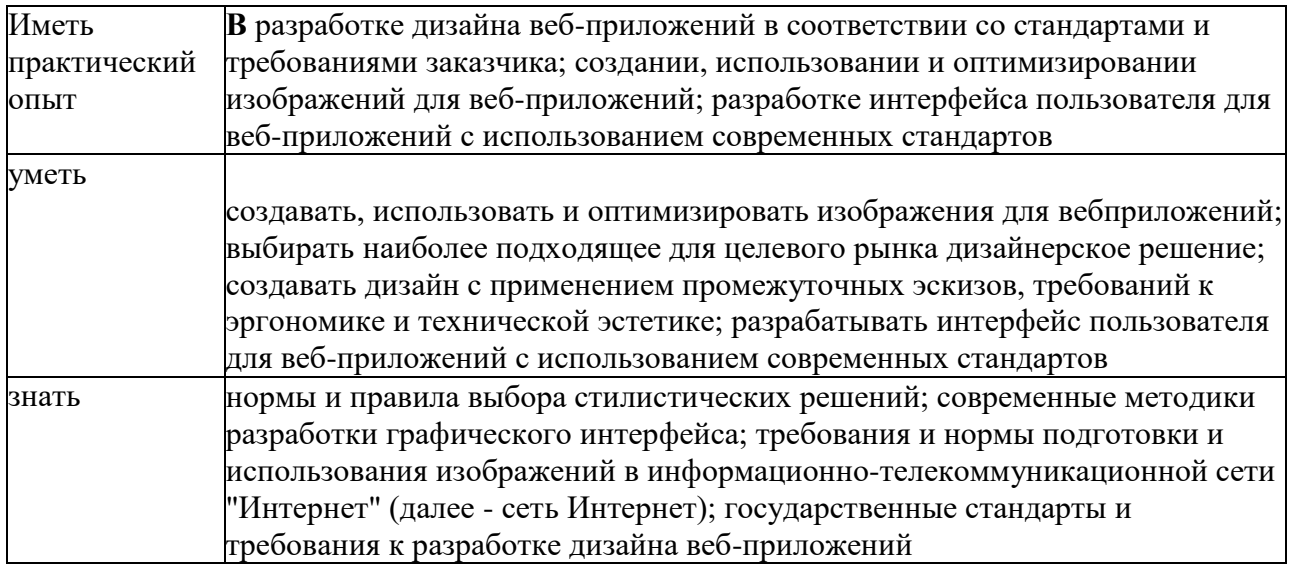

В результате прохождения учебной практики обучающийся должен приобрести следующие **общие компетенции**:

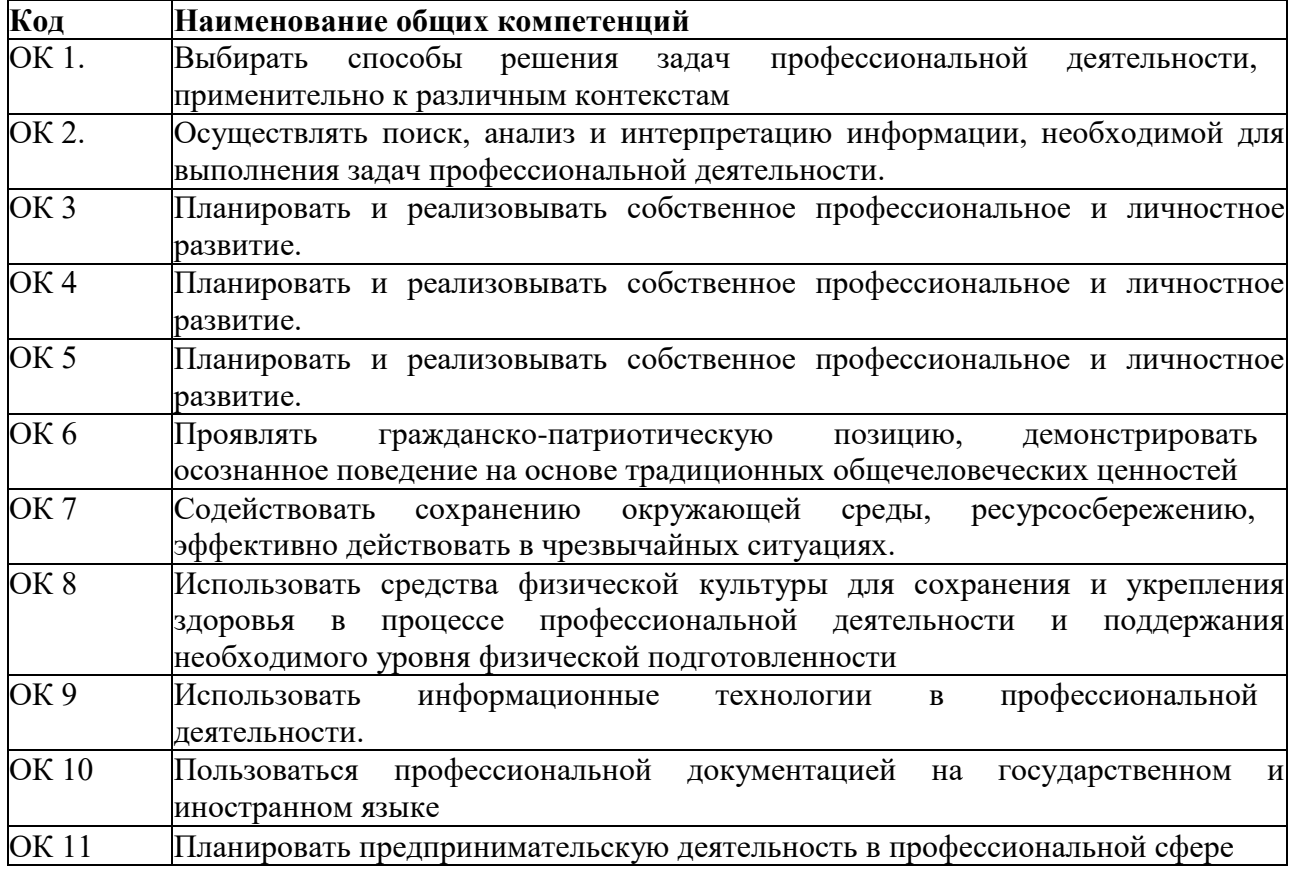

В результате прохождения данной учебной практики обучающийся должен приобрести следующие **профессиональные компетенции:**

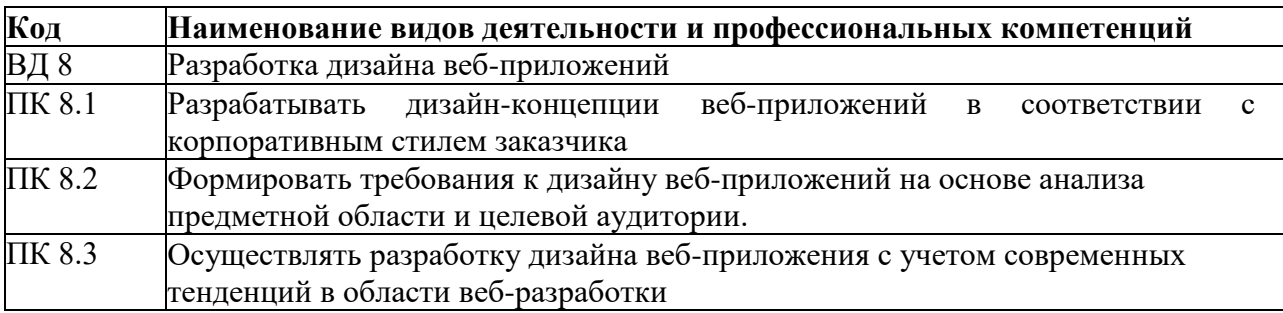

# **1.4 Количество часов на освоение рабочей программы учебной практики:**

в рамках освоения ПМ.08 «Основы веб - дизайна» - 108 часа;

# **2. СТРУКТУРА И СОДЕРЖАНИЕ УЧЕБНОЙ ПРАКТИКИ**

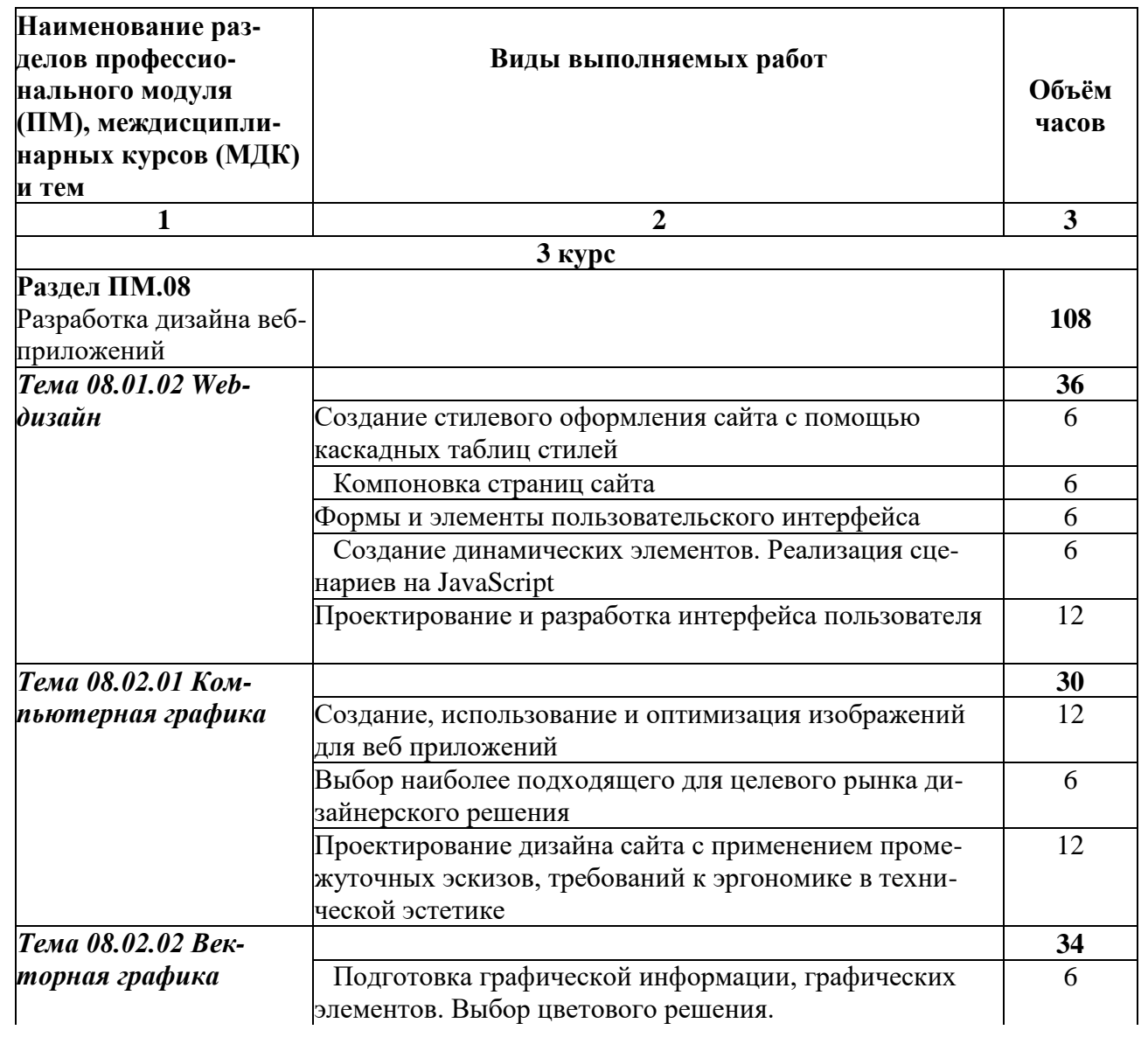

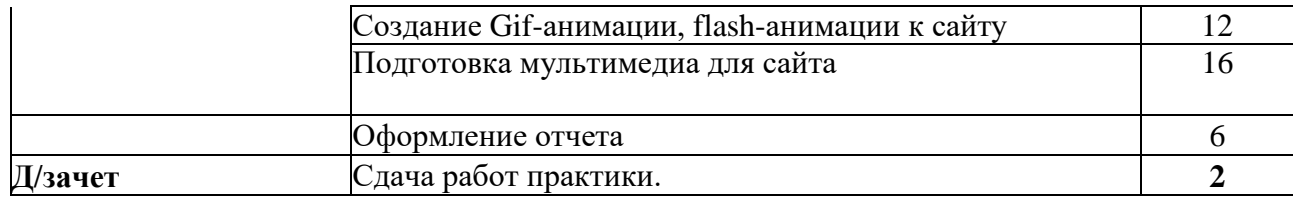

# **3. УСЛОВИЯ РЕАЛИЗАЦИИ ПРОГРАММЫ УЧЕБНОЙ ПРАКТИКИ**

#### **3.1. Требования к минимальному материально-техническому обеспечению**

Оборудование учебной мастерской и рабочих мест мастерской: плакаты, стенды, мультимедиа проектор.

Технические средства обучения:

- 1. Комплект учебно методической документации.
- 2. Наглядные пособия по темам.
- 3. Рабочие места по количеству обучающихся (системный блок, монитор, клавиатура, мышь).
- 4. Компьютеры на рабочем месте учащихся с лицензионным программным обеспечением.
- 5. Наушники и микрофон (рабочее место ученика).
- 6. Компьютер преподавателя с лицензионным программным обеспечением.
- 7. Рабочее место учителя (системный блок, монитор, клавиатура, мышь).
- 8. Колонки (рабочее место учителя).
- 9. Микрофон (рабочее место учителя).
- 10. Мультимедийный проектор.
- 11. Лазерный принтер черно-белый.
- 12. Струйный принтер цветной.
- 13. Сканер.
- 14. Цифровая фотокамера.
- 15. Цифровая видеокамера.
- 16. Модем ADSL
- 13.Локальная вычислительная сеть.

Программные средства:

- 1. Операционная система Windows ХР.
- 2. Простой текстовый редактор Блокнот (входит в состав операционной системы).
- 3. Почтовый клиент Outlook Express (входит в состав операционной системы).
- 4. Браузер Internet Explorer (входит в состав операционной системы).
- 5. Растровый редактор Paint (входит в состав операционной системы).
- 6. Антивирусная программа Антивирус Касперского 6.0.
- 7. Офисное приложение Microsoft Office 2007, включающее текстовый процессор Microsoft Word со встроенным векторным графическим редактором, программу разработки презентаций Microsoft PowerPoint, электронные таблицы Microsoft Excel, систему управления базами данных Microsoft Access.
- 8. Свободно распространяемая программная поддержка курса (Windows-CD):
- файловый менеджер Total Commander;
- архиватор 7-Zip;
- программу записи CD- и DVD-дисков DeepBurner;

• браузеры Mozilla, Opera;

Оборудование и технологическое оснащение рабочих мест: организованное рабочее место оператора ЭВМ, ученические парты.

**Итоговая аттестация по результатам проведения учебной практики проводится в виде зачета.**

#### **3.2 Информационное обеспечение обучения.**

#### **Перечень рекомендуемых учебных изданий, Интернет-ресурсов, дополнительной литературы**

#### **Основные источники:**

1. Е.В. Михеева « Информационные технологии в профессиональной деятельности»: учеб. Пособие,-М.: Проспект; 2010г.

2. С.В.Киселев «Оператор ЭВМ»: Учебник для нач. проф. Образования- М.: Издательский центр «Академия», 2016г.

3. Электронный учебник «Оператор ЭВМ» С.В. Киселев

**Интернет- ресурсы:**

1.<http://pedsovet.org/>

- 2. <http://shop.top-kniga.ru/books/>
- 3. <http://www.ozon.ru/>

4. http://www.booksiti.net.ru/books/

#### **Дополнительные источники:**

1. Е.В.Михеева «Практикум по информационным технологиям в профессиональной деятельности»: учеб. Пособие для студ. Сред. Проф. Образования-М.: Издательский центр «Академия»,2008г.

2. Е.В. Михеева « Информационные технологии в профессиональной деятельности»: учеб. Пособие для студ. Сред. Проф. Образования-М.: Издательский центр «Академия»,2017г.

3. В.М. Уваров, Л.А. Силакова, Н.Е. Красникова « Практикум по основам информатики и вычислительной техники» Издательский центр «Академия», 2017г.

4. В.В.Сапков «Информационные технологии и компьютеризация делопроизводства» Издательский центр «Академия», 2018г.

5. Л.А.Ленкевич «Техника машинописи» Издательский центр «Академия», 2018г.

6. О.В.Мартынова «Основы редактирования» Издательский центр «Академия», 2018г.

7.А.В.Остроух . Ввод и обработка цифровой информации. Издательский

Центр «Академия» 2012г.

#### **3.3. Общие требования к организации учебной практики**

В процессе обучения особое внимание должно быть обращено на необходимость прочного усвоения и выполнения требований охраны труда и безопасности труда. В этих целях инструктажи по охране труда, пожарной и электробезопасности, приемами безопасной работы, техники безопасности на рабочем месте проводятся при изучении каждой новой темы под роспись.

#### *Учебная практика направлена на:*

- освоение профессиональных и общих компетенций;

- приобретение обучающимися профессиональных навыков и первоначального опыта в профессиональной деятельности;

- закрепление и углубление знаний, полученных обучающимися во время аудиторных занятий;

- формирование основных профессиональных компетенций в соответствии с ФГОС СПО по профессии;

- воспитание сознательной трудовой и производственной дисциплины;

- усвоение обучающимися основ законодательства об охране труда, системы стандартов безопасности труда, требований правил гигиены труда и производственной санитарии, противопожарной защиты, охраны окружающей среды в соответствии с новыми нормативными и законодательными актами.

#### **4. КОНТРОЛЬ И ОЦЕНКА РЕЗУЛЬТАТОВ ОСВОЕНИЯ ОБЩИХ И ПРОФЕССИОНАЛЬНЫХ КОМПЕТЕНЦИЙ**

Формы и методы контроля и оценки результатов обучения должны позволять проверять у обучающихся не только сформированность профессиональных компетенций, но и развитие общих компетенций и обеспечивающих их умений.

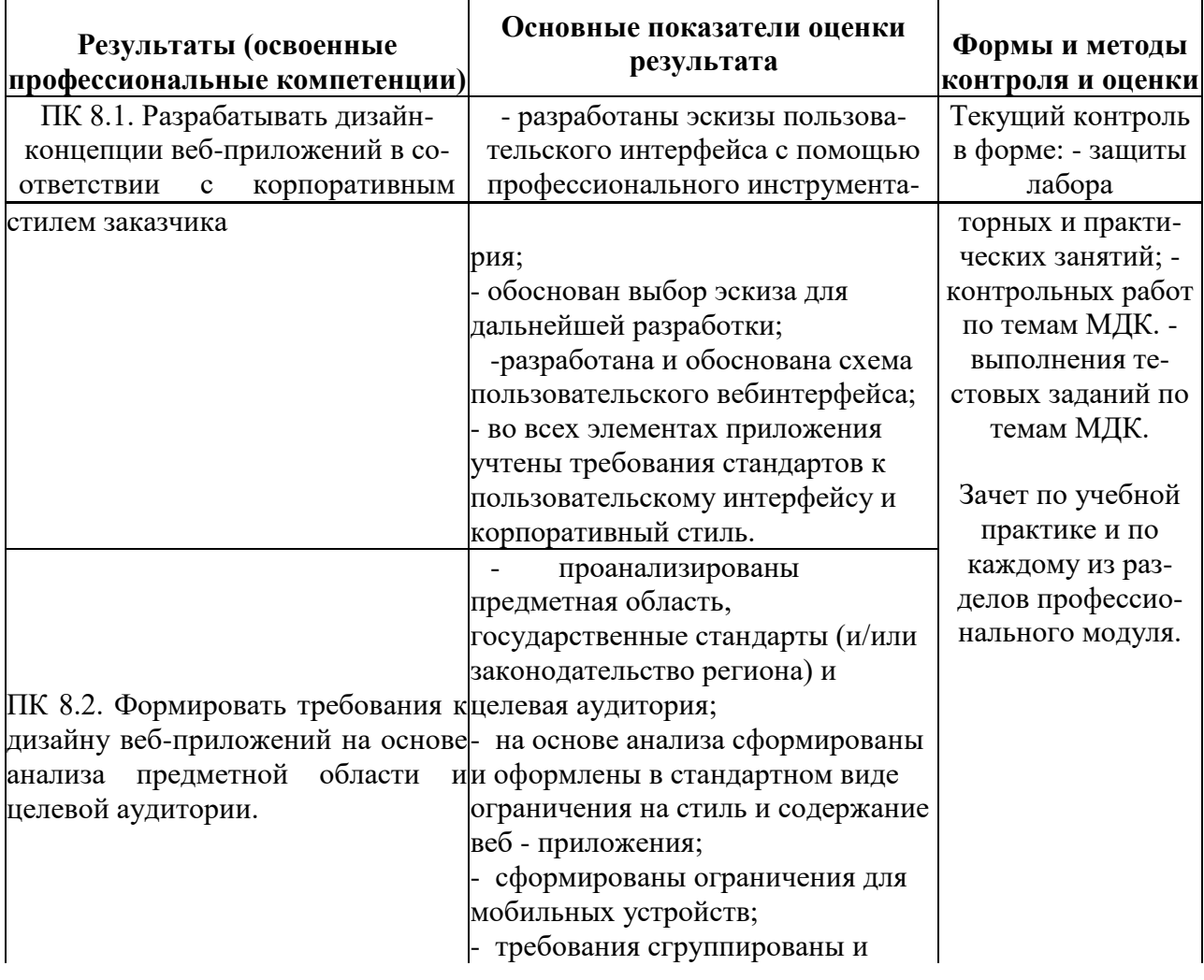

#### **4.1. Освоение профессиональных компетенций**

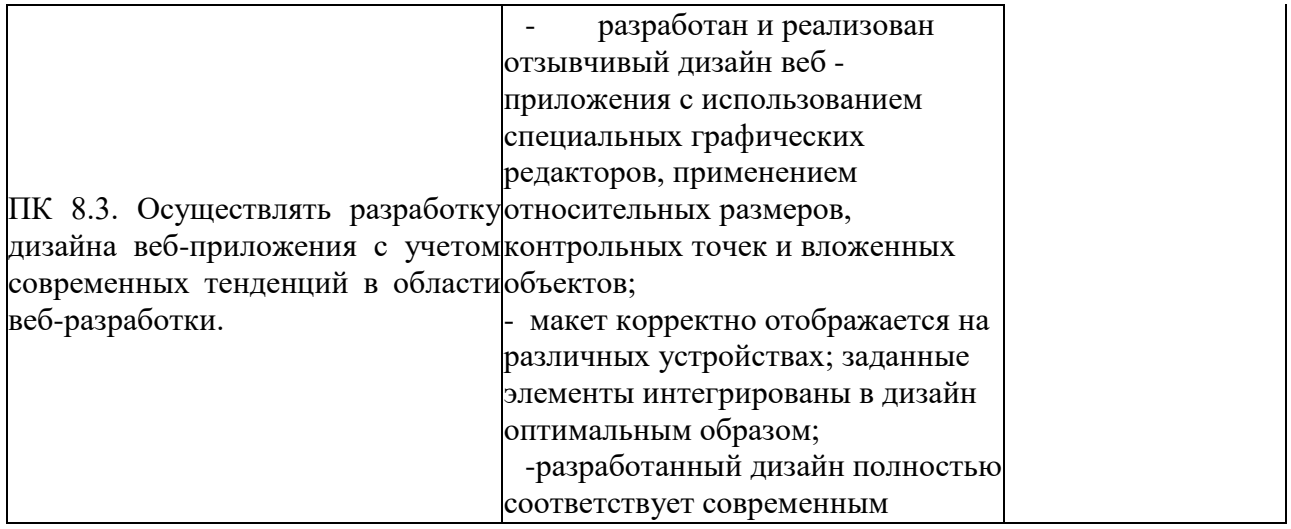

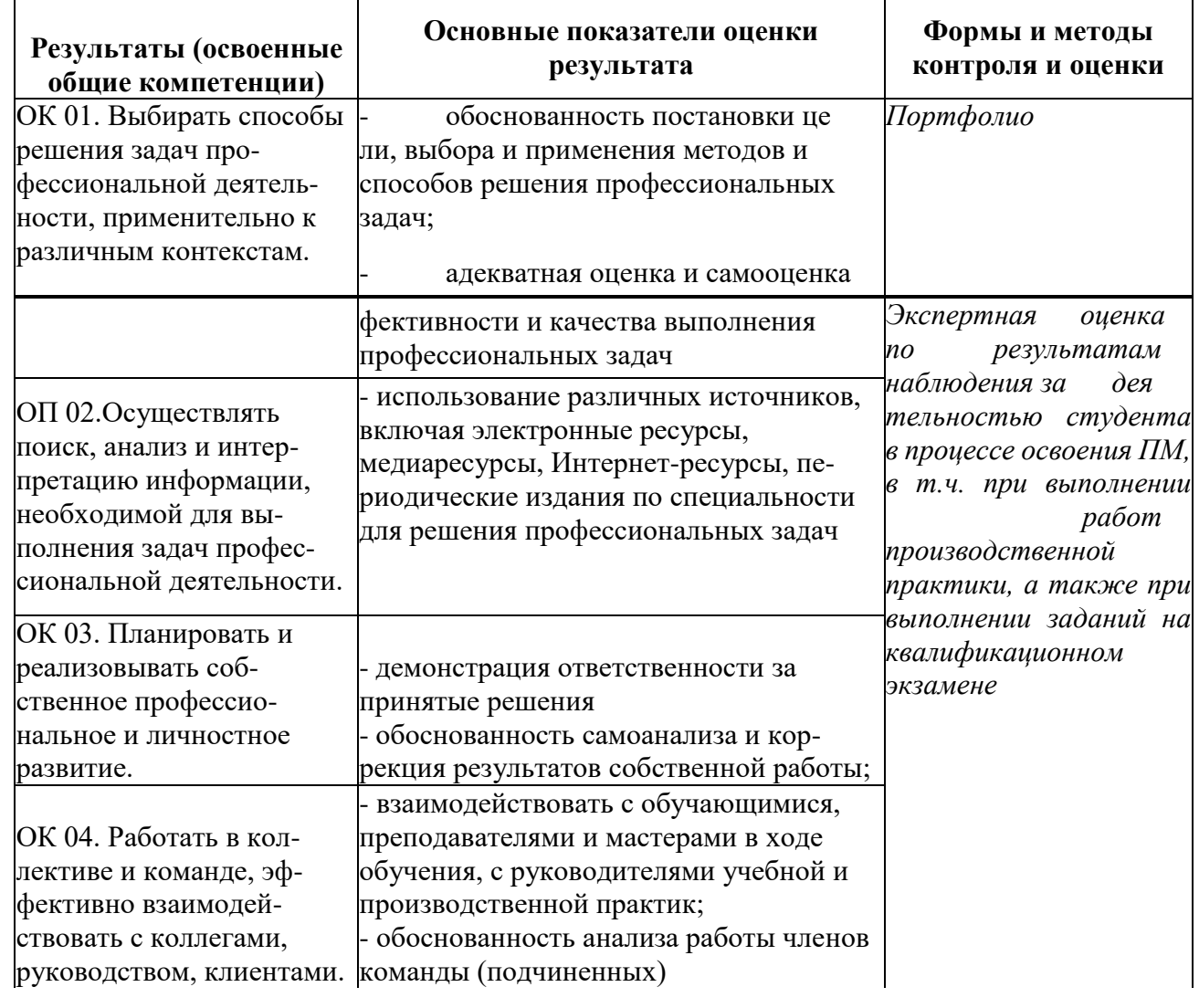

# **4.2 Развитие общих компетенций**

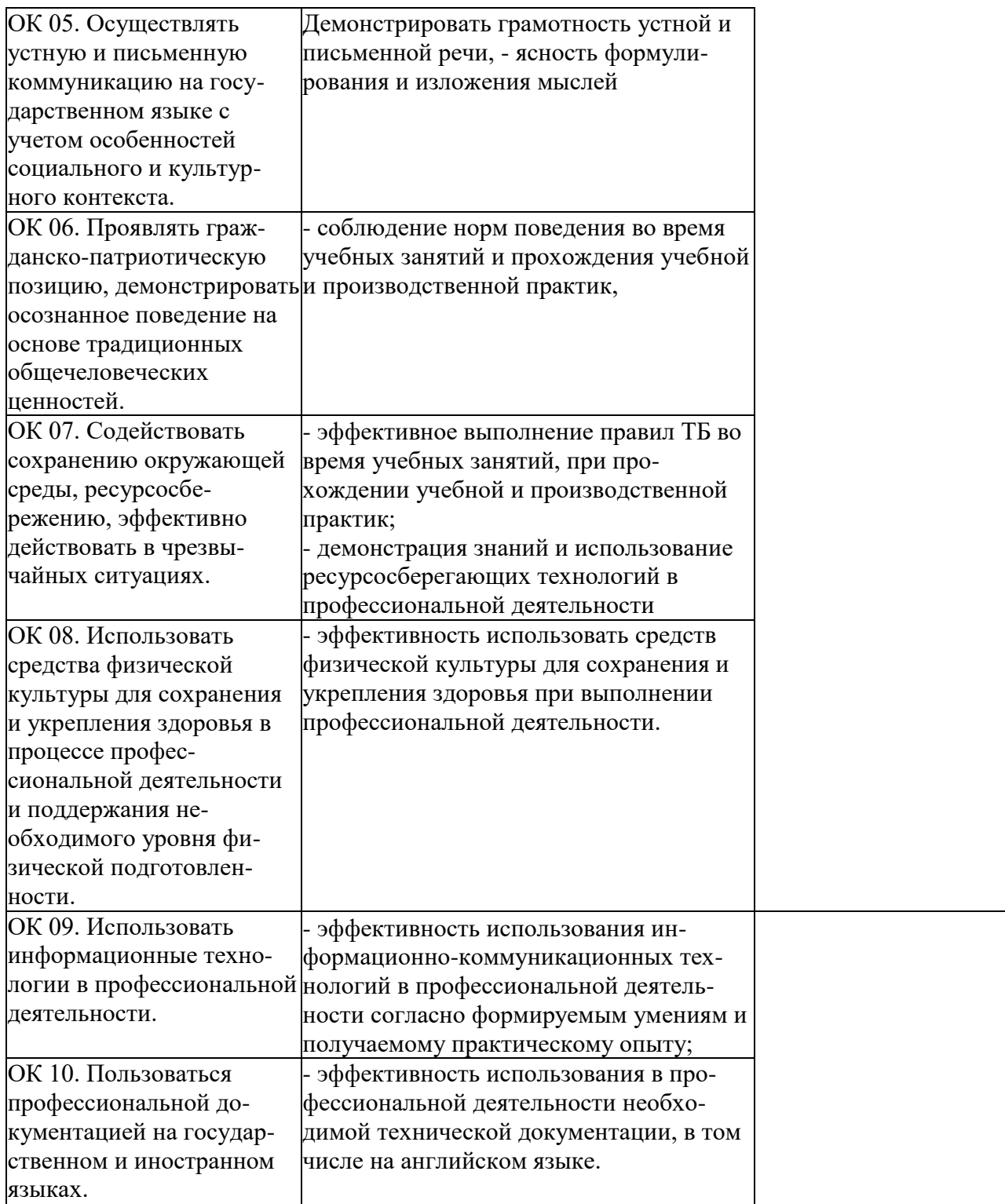